Portable Not Another PDF Scanner 2 Crack Keygen For (LifeTime) Download [Mac/Win]

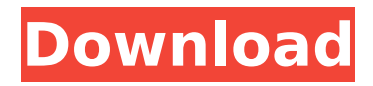

## **Portable Not Another PDF Scanner 2 Crack+ Download PC/Windows**

Portable Not Another PDF Scanner 2 is an intuitive piece of software that can scan documents and save them in the form of PDF files with only a few mouse clicks. A simple interface One of the main benefits of this tool is the fact that it does not require installation to function. Users only need to download and extract the.zip archive and to double-click the executable file to launch the program. The application has been built based on the idea of WYSIWYG (what you see is what you get) and features a very simple, straightforward interface that makes the scanning of documents work like a breeze. Users can start scanning their documents with a single mouse click, directly from the program's main window. Additionally, the software allows them to import images and displays them in a list, for fast management. Powerful OCR functions Portable Not Another PDF Scanner 2 is not only able to scan documents and save them to the computer, but also includes OCR capabilities, thus making it easy for users to extract the text and save it to editable documents. The program can be used to extract the text from documents written in a wide range of languages. However, users need to download OCR packages separately, as the software does not include them by default. Import images to documents With the help of this utility, users can import images to PDF files with a single mouse click. The program allows them to import multiple images at the same time, and can be used to export all of them to the same PDF file or each of them to a separate document. Users can take advantage of the application to email any of the scanned PDFs, and they can also just save them to their PCs. Before that, they can change the order of pages in the document, directly from the software's main window. A reliable document scanner All in all, Portable Not Another PDF Scanner 2 is an easy-to-use, snappy tool for scanning documents and saving them to the PC in the form of PDF files. It includes OCR capabilities, a simple interface, and support for importing images and exporting them to PDF files. Scanner Bar 1 Scanned PDF 2 Color 3 Barcode 4 Hidden 5 Bookmark 6 Watermark 7 Form 8 Text 9 Chart 10

### **Portable Not Another PDF Scanner 2 Crack X64**

Choose the appropriate PDF document format for your needs. The program can save the pages to text or word documents. You can choose whether to use simple or advanced encoding of the documents. When using the advanced encoding, you can use the "Save as new" feature. It allows you to save documents to PDF files for example for online access, bookmarking, printing, copying, deleting, and so on. You can print a document by directly opening its file. Save a document to editable word or TXT files. The number of saved documents can be displayed in the main window of the application or in the tooltips. Export documents to formatted.txt,.html,.htm,.txt, HTML, and other formats. Save a document to the clipboard for copying and pasting. Choose a document from a list of documents (scanned by the program or imported from the file system) to the clipboard. Paste a document to the clipboard to paste it anywhere. Choose a custom layout of the text preview window. The custom layout allows you to easily change the text preview window settings (size, colors, orientation). You can load a previously

saved document as a template. This feature is very useful if you often need to create new documents, for example bills, letters or invoices. Save new documents with a custom date and time. You can automatically save a document to a certain format. You can also choose the date and time format. The program can find and search for the specified file in the documents folder. You can also preview the search results. Create, edit, delete, and rename files and directories. The program is able to find files on the device. You can create and delete directories and files. Add or delete bookmarks in the file. Adjust the size of the document file icons. You can adjust the display settings for the file list and file system folders. Adjust the size of the start page. Automatically set the date and time of the saved documents. Choose the start page background. You can drag and drop documents to and from the start page. Every folder is opened in a new tab in the application. Every tab is separated from other tabs. You can save any page to the clipboard. Choose a custom menu based on the icon from the program's main window. Export and import documents from various sources to an document library in another application. Save documents to the specified folder or a subfolder of the default folder. You can open and save files with a specified path to a file system. The program can create b7e8fdf5c8

# **Portable Not Another PDF Scanner 2 With License Key [Mac/Win]**

Portable Not Another PDF Scanner is a simple, easy-to-use, fast and reliable document scanner that is able to scan and save files in the form of PDF. The software can not only extract text from scanned documents but also import images to PDF and export them to individual files. It also supports exporting PDFs to a wide range of formats like TIFF, JPEG, GIF and BMP. Portable Not Another PDF Scanner Features: Some of the features offered by Portable Not Another PDF Scanner are: . Scan and save documents directly to the computer. . Extract text from scanned documents. . Import images to PDF. . Export documents to various formats. . Supports all major formats of files like: AVI, DOC, EPUB, DOCX, HTML, DOCM, HTML, PDF, PCD, PS, PPT, PPTX, PSX, PPTM, RTF, SVG, TIFF, TXT, JPEG, BMP, GIF. . Supports English language. . Simple to use with a user-friendly interface. . Free and portable version of the application. Portable Not Another PDF Scanner Requirements: . Windows XP/Vista/Windows 7/8/8.1/10, 32 or 64bit. . The minimum of 1.0GB RAM. Portable Not Another PDF Scanner Download Portable Not Another PDF Scanner.exe from below link Portable Not Another PDF Scanner is a simple, easy-to-use, fast and reliable document scanner that is able to scan and save files in the form of PDF. The software can not only extract text from scanned documents but also import images to PDF and export them to individual files. It also supports exporting PDFs to a wide range of formats like TIFF, JPEG, GIF and BMP. Portable Not Another PDF Scanner Features: . Scan and save documents directly to the computer. . Extract text from scanned documents. . Import images to PDF. . Export documents to various formats. . Supports all major formats of files like: AVI, DOC, EPUB, DOCX, HTML, DOCM, HTML, PDF, PCD, PS, PPT, PPTX, PSX, PPTM, RTF, SVG, TIFF, TXT, JPEG, BMP, GIF. . Supports English language

### **What's New In?**

Portable Not Another PDF Scanner 2 Description: Installation process: 1. Extract the downloaded archive to your computer. 2. Double-click the Portable Not Another PDF Scanner 2 executable file. This file should be placed in the folder named Portable Not Another PDF Scanner 2. Usage: 1. To launch Portable Not Another PDF Scanner 2, double-click the Portable Not Another PDF Scanner 2 executable file from step 1. 2. To start scanning, click Scan! 3. To save a scanned document to your computer, double-click the Scan to Doc button. 4. To create a separate document from the scanned image, double-click the Save to Doc button. 5. To import multiple image files, double-click the Import Images button. 6. To export a scanned document to a different format, double-click the Save to Files button. 7. To save a scanned document to a different location, double-click the Export button. 8. To change the size of a scanned document, double-click the Page Sizes button. 9. To change the orientation of a scanned document, double-click the Rotate button. 10. To remove a scanned document from the list, doubleclick the X button. 11. To change the size of the image, double-click the Resize button. 12. To open the document with an external editor, double-click the Open in Word button. 13. To remove a scanned document from the list, double-click the Delete button. 14. To exit the application, click Exit or press F4.

What's New in Version 2.9: Bugfixes System requirements: Windows 2000/XP/Vista/7 Copyright info: The product is a freeware. You can find the official site and there are also some good tutorials and manuals available.Q: Data.Api a CORS origin must be http I am implementing an admin panel for a website that already exists. Some information is already available in the API endpoint but I need to redirect the admin panel to a different endpoint where I receive the information. How I'm planning to do it is with a separate route to the the admin panel. Here is the route I have: app.get('/adminpanel/:uri', (req, res) => { let uri = req.params

# **System Requirements:**

Version: 1.00 OS: Windows XP, Windows Vista, Windows 7, Windows 8, Windows 10 Processor: Pentium III/Celeron, 800 MHz Memory: 256 MB Hard Disk: 50 MB of free space Graphics: 256 MB DirectX 9/Shader Model 4.0 compliant video card Internet Explorer 9 or higher and Java 2, 1.5 or higher Program installers: ZIP, EXE, etc. Other: Other file formats supported

[https://sitiseahartasirery.wixsite.com/tragethunni/post/resolution-helper-crack-serial-key-for-pc](https://sitiseahartasirery.wixsite.com/tragethunni/post/resolution-helper-crack-serial-key-for-pc-march-2022)[march-2022](https://sitiseahartasirery.wixsite.com/tragethunni/post/resolution-helper-crack-serial-key-for-pc-march-2022) <https://witfoodx.com/deepvocal-toolbox-crack-for-pc-april-2022/> <https://harneys.blog/2022/07/04/batsniff-crack-torrent-free-for-windows/> [https://inmobiliaria-soluciones-juridicas.com/2022/07/centertracker-deluxe-1-8-2-crack-activation-key](https://inmobiliaria-soluciones-juridicas.com/2022/07/centertracker-deluxe-1-8-2-crack-activation-key-pc-windows)[pc-windows](https://inmobiliaria-soluciones-juridicas.com/2022/07/centertracker-deluxe-1-8-2-crack-activation-key-pc-windows) [https://sportsworldtulsa.com/wp-content/uploads/Flash\\_EXE\\_Builder.pdf](https://sportsworldtulsa.com/wp-content/uploads/Flash_EXE_Builder.pdf) <https://xn--80aagyardii6h.xn--p1ai/one-click-article-scraper-crack-torrent-activation-code-2022-128260/> <https://bazatlumaczy.pl/ultimate-calendar-crack-free-license-key-for-windows/> <http://one2s.com/cantax-calculator-for-windows-10-8-1-crack-free-download/> <https://worldwidedigitalstore.com/wp-content/uploads/2022/07/sofylau.pdf> <http://lesstellsing.yolasite.com/resources/XWeatherNotify-225-Crack--Keygen-MacWin.pdf> <https://heidylu.com/ugm-inventory-system-crack-with-license-code-free/> <http://sioschulge.yolasite.com/resources/Protegent-AV-Cloud-Protegent-Antivirus--Crack-.pdf> <https://adhicitysentulbogor.com/josepdftool-1-10-3-crack-free/> <https://www.vclouds.com.au/vkmusic-with-key/> [https://www.rhodiusiran.com/wp-content/uploads/2022/07/MKN\\_NetSniffer\\_Console\\_\\_Crack\\_MacWin.pdf](https://www.rhodiusiran.com/wp-content/uploads/2022/07/MKN_NetSniffer_Console__Crack_MacWin.pdf) <http://fritec-doettingen.ch/#!/?p=23376> [http://theohydworth.yolasite.com/resources/James-Bond-Pierce-Brosnan-Movies-Folder-Icon-Pack--Crack-](http://theohydworth.yolasite.com/resources/James-Bond-Pierce-Brosnan-Movies-Folder-Icon-Pack--Crack-With-Key-Free-Download.pdf)[With-Key-Free-Download.pdf](http://theohydworth.yolasite.com/resources/James-Bond-Pierce-Brosnan-Movies-Folder-Icon-Pack--Crack-With-Key-Free-Download.pdf) <https://egypt-aquarium.com/advert/portable-ip-address-fetcher-free/> <http://geniyarts.de/?p=27399> [https://technobix.com/zebnet-backup-for-seamonkey-tng-4-0-3-6-crack-with-license-key-free-download](https://technobix.com/zebnet-backup-for-seamonkey-tng-4-0-3-6-crack-with-license-key-free-download-x64-updated-2022/)[x64-updated-2022/](https://technobix.com/zebnet-backup-for-seamonkey-tng-4-0-3-6-crack-with-license-key-free-download-x64-updated-2022/)